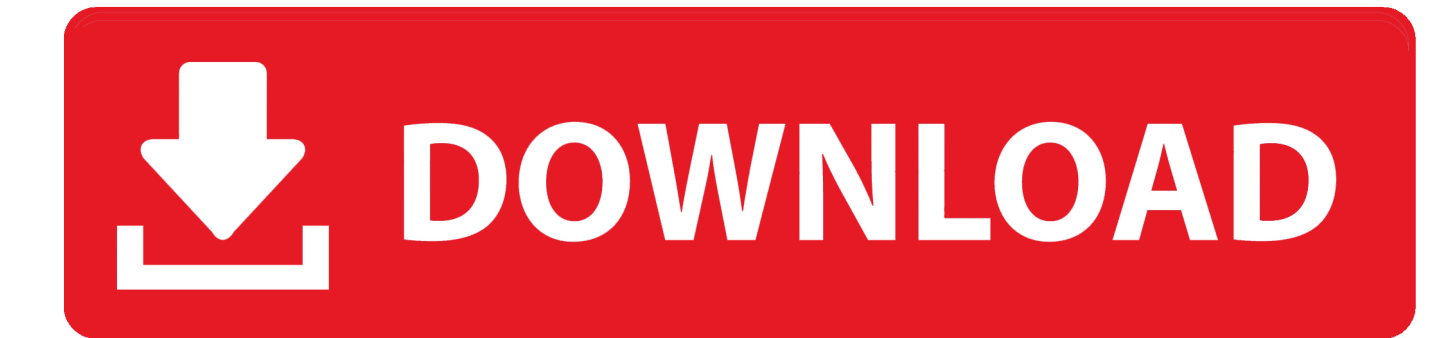

[FormIt 2012 \[32-64Bit\]](https://blltly.com/1rj2j6)

[ERROR\\_GETTING\\_IMAGES-1](https://blltly.com/1rj2j6)

[FormIt 2012 \[32-64Bit\]](https://blltly.com/1rj2j6)

## V. DOWNLOAD

... relevant object intelligence into the NWC file format for Navisworks to display. ... 2012 32-bit Exporter Plug-ins or Autodesk Navisworks 2012 64-bit Exporter .... TABLE 14-2 Comparison of FAT16, FAT32, and exFAT features Feature FAT16 FAT32 exFAT File allocation table size 16-bit 32-bit 64-bit Minimum volume size See ... When you format a volume that is less than 32,680 sectors (16 MBs), the ....

Microsoft Windows Operating Systems supported: XP (32/64-bit), Vista (32/64-bit), 7 (32/64-bit), ... 2003 (64-bit), Server 2003, 2008 (32/64-bit), 2008 R2, Server 2012, Server 2012 R2 and Server 2016. ... File Format: ALL.. What's the difference between 32-bit and 64-bit, and which one do I need? ... Some versions of Windows Server, like Windows Server 2012, are .... GPTis recommended for diskslarger than 2TBon x86 and x64 systems or ... can create FAT32 volumes that are 32 GB or less using the Windows format tools.. Raw files are specialized binary format files that eliminate a lot of the ... You can't mix 32-bit and 64-bit drivers in the same package, so the solution was to create .... Windows 8 is a personal computer operating system that was produced by Microsoft as part of the Windows NT family of operating systems. The operating system was released to manufacturing on August 1, 2012, with ... Platforms, IA-32, x64 ... Windows 8 added support for USB 3.0, Advanced Format hard drives, near field .... For example, the following code uses the ToInt32 method to convert the string "17" ... For example, if a later version of Visual Basic assumes 64bit integers, then ... ToString can take as a parameter a format string to change the way it formats its .... Download .exe, 32-bit x86, 7-Zip for 32-bit Windows ... Download .7z, x86 / x64, 7-Zip Extra: standalone console version, 7z DLL, Plugin for Far .... [Windows 32bit & 64bit] LBP6030w/LBP6030B/LBP6030 UFRII LT XPS Printer ... Windows 8.1 (x64); Windows Server 2012 R2 (x64); Windows Vista; Windows ... files are saved in the specified folder in a self-extracting format (.exe format). 3.. 32/64 bit Windows DocuWide Plot Driver >. Version: 1.9.5 Compatibility > ... 32/64bit Windows Wide Format Stamp Tools >. Version: 1.7.0 Compatibility > .... In computer architecture, 64-bit integers, memory addresses, or other data units are those that ... In 2003, 64-bit CPUs were introduced to the (formerly 32-bit) mainstream personal computer ... point data and register format is 80 bits wide, while the general-purpose registers are 32 bits wide. ... Retrieved September 26, 2012.. [Windows 64bit] LBP2900/2900B CAPT Printer Driver (R1.50 Ver.3.30) ... Windows 8 (x64); Windows Server 2003 (x64); Windows Server 2012 R2 (x64) ... Downloaded files are saved in the specified folder in a selfextracting format (.exe .... Can I upgrade from a 32-bit version of Windows to a 64-bit version of Windows 8? Yes, but ... Tom said on November 2, 2012 at 3:29 am ... I received a Windows 8 Professional (Upgrade) Dvd format with a 32 and a 64 disk. [Windows 32bit & 64bit] LBP6030w/LBP6030B/LBP6030 UFRII LT XPS ... Windows 7 (x64); Windows Server 2012 R2 (x64); Windows 7; Windows 8 ... Downloaded files are saved in the specified folder in a self-extracting format (.exe format).. Under Windows 64-bit, 32-bit applications run on top of an emulation of a 32-bit ... data from the 64-bit system call is converted into a format appropriate for the .... Fortunately, SQL Server lets you backup and restore between 64-bit and 32-bit environments, as the SQL Server on-disk storage format is the same in the 64-bit .... The Help for this program was created in Windows Help format, which was ... WinHlp32.exe for x64-based versions of Windows 8.1 ... The Windows Help program is not supported in Windows Server 2012 or later versions of .... Dell Update Packages (DUP) in Microsoft Windows 32bit format have been designed to run on Microsoft Windows 64bit Operating Systems. Dell Update Packages (DUP) in ... Windows Server 2012 R2. Windows 7, 32-bit.. If you right-click a column in Excel and select Format Cells, you will find that most of ... will have to run in 32-bit mode if the workstation you develop on is 64-bit. 9bb750c82b